## **Расписание уроков 9 класса 27.01.2022 г.**

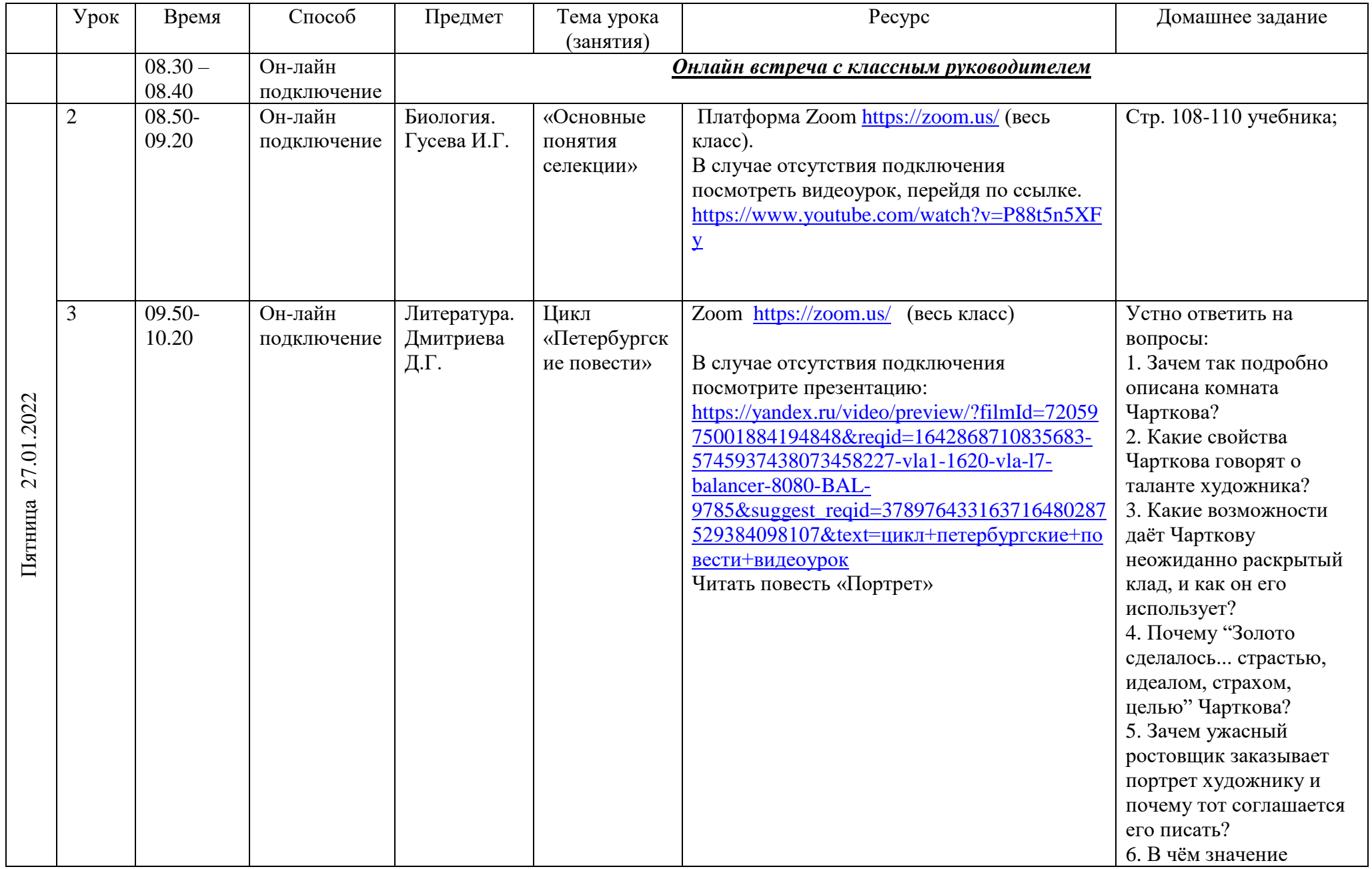

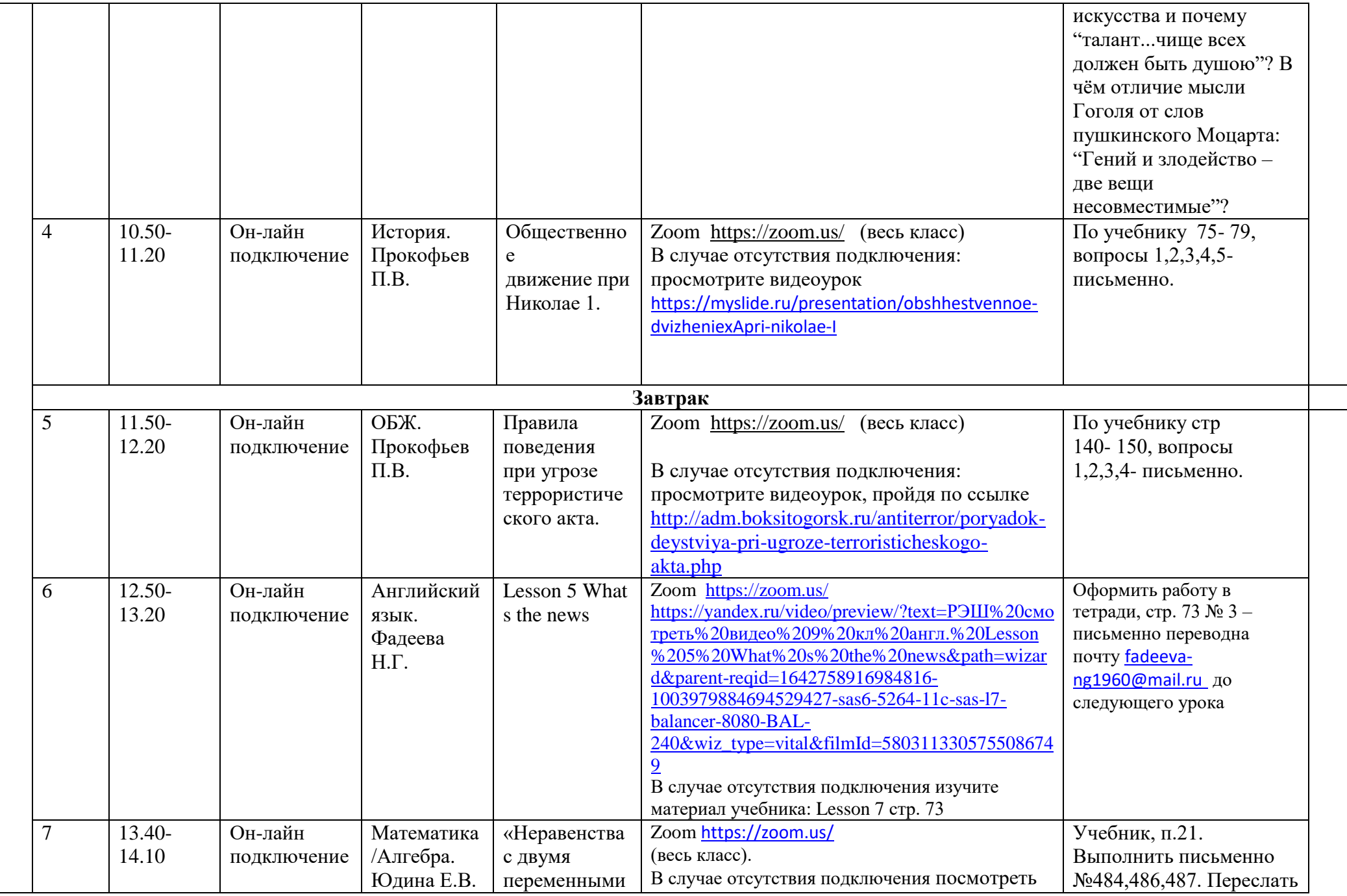

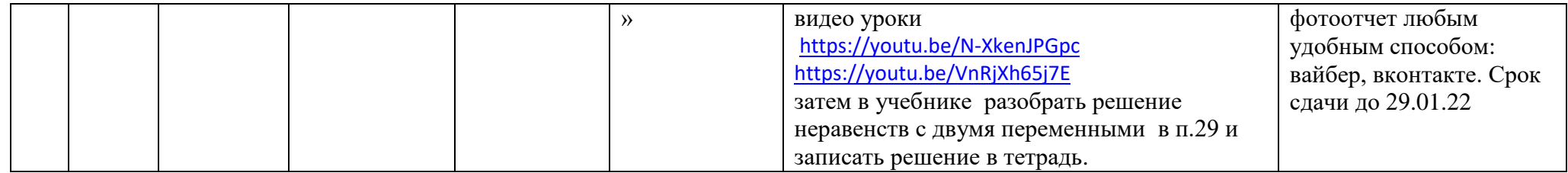